### **EXAMEN SUSTITUTORIO DE METODOS NUMERICOS (MB536)**

- **SOLO SE PERMITE EL USO DE UNA HOJA DE FORMULARIO A4 Y CALCULADORA**
- **ESCRIBA CLARAMENTE SUS PROCEDIMIENTOS**
- **PROHIBIDO EL USO DE CELULARES U OTROS EQUIPOS DE COMUNICACION ELECTRONICA**
- **DURACION: 110 MINUTOS**

### **Problema 1**

Luis y Victor son dos jóvenes ingenieros UNI que gustan de invertir en acciones de la Bolsa de Valores de Lima (BVL), entre ellos se entabla el siguiente diálogo:

Víctor: He comprado acciones de San Cristóbal, Buena Ventura y Backus

Luis: ¿Qué cantidad tienes de cada una de ellas?

Víctor: ¡Adivina!

**% DATOS:**

Luis: Dime el valor total de tus acciones en tres días diferentes y te diré cuantas tienes de cada una de ellas.

Víctor: El martes 22 de Noviembre de 2011 a precio de cierre las acciones valían 13890, el 28 de Noviembre valían 13122 y el 5 de Diciembre 12128 soles.

Luis conoce la siguiente información:

El 22 de Noviembre el precio de San Cristóbal, Buena Ventura, y Backus era respectivamente 16.98, 9.0, 9.0; el 28 de Noviembre 15.90, 8.72, 8.52 y el 5 de Diciembre 14.08, 8.20, 8.76.

¿Qué cantidad de acciones de cada tipo tiene Víctor?

- a) (1.0 pto) Plantee el sistema a solucionar.
- b) (3.0 ptos) Resuelva por el método iterativo de Gauss-Seidel, comenzando con el vector inicial [450 280 280]. Presente las primeras cuatro iteraciones.
- c) (1.0 pto) ¿Qué método es el que implementa el siguiente Script de MATLAB®?

```
function X = Prequnta(A, B, X0)
```

```
% A es una matriz invertible de orden NxN
% B es una matriz de orden Nx1
% X0 es una matriz de orden Nx1: solucion inicial
% delta es la tolerancia para X0
% kmax es el número máximo de iteraciones
% Resultados
% X es una matriz de orden Nx1: La aproximacion a la solucion de AX = B
delta = 0.0001;
kmax = 100;
N = length(B);
for k = 1: kmaxfor j = 1:N X(j)=(B(j)-A(j,[1:j-1,j+1:N])*X0([1:j-1,j+1:N]))/A(j,j);
     end
     err=abs(norm(X'-X0));
     relerr=err/(norm(X)+eps);
    X0 = X';
     if (err<delta)|(relerr<delta)
         break
     end
end
X = X'
```
#### **Solución:**

#### a)

Asignando literales a las acciones que tiene Víctor: S la cantidad de acciones de San Cristóbal B la cantidad de acciones de Buena Ventura K la cantidad de acciones de Backus

Estableciendo las relaciones algebraicas entre las literales: Martes 22 de Noviembre de 2011, las acciones valían: 16.98S, 9B y 9K y juntas tenían un valor de 13890, por tanto se tiene

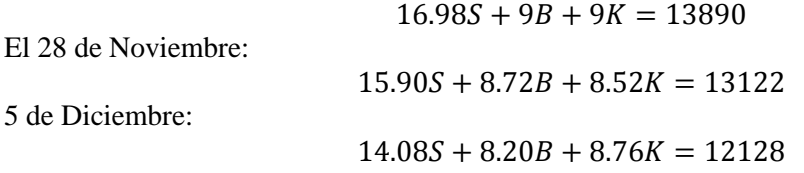

Luis sabrá el número de acciones que tiene Víctor resolviendo el sistema:

 $16.98S + 9B + 9K = 13890$  $15.90S + 8.72B + 8.52K = 13122$  $14.08S + 8.20B + 8.76K = 12128$ 

b)

Aplicando el método de Gauss-Seidel, con el vector inicial [450 280 280] en la cuarta iteración se tiene:

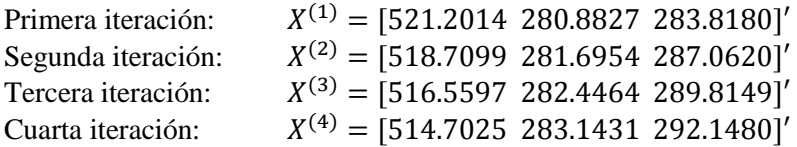

Finalmente:

 $S = 514.7025 \approx 514$  acciones de San Cristóbal  $B = 283.1431 \approx 283$  acciones de Buena Ventura  $K = 292.1480 \approx 292$  acciones de Backus

c) El Script implementa el método iterativo de Jacobi

# **Problema 2**

El coeficiente de fricción usado para calcular la caída de presión de un fluido en una tubería de un sistema, está dado por:  $F(f) = \frac{1}{f}$  $\frac{1}{\sqrt{f}}+2\text{Ln}\left(\frac{1}{12}\right)$  $\frac{1}{123} + \frac{1}{179}$  $\frac{1}{1792\sqrt{f}}$ 

- a) (2.5 ptos) Para el método del punto fijo, haciendo  $G(f) = F(f) + f$ , determine si la expresión converge alrededor del punto  $f = 0.02$
- b) (2.5 ptos) Utilizando el método de Newton Rapshon, determine f, partiendo desde 0.02, encuentre la respuesta con 4 decimales exactos e indique cuantas iteraciones necesita.

#### **Solucionario:**

a) Derivando la expresión:

$$
G(f) = \frac{1}{\sqrt{f}} + 2Ln\left(\frac{1}{123} + \frac{1}{1792\sqrt{f}}\right) + f
$$

$$
G'(f) = -\frac{0.5}{\sqrt{f^3}} - \left(\frac{0.0005580}{\sqrt{f^3}\left(\frac{1}{123} + \frac{1}{1792\sqrt{f}}\right)}\right) + 1
$$

Se verifica que para los valores alrededor alrededor de  $|G'(f)|$  es mayor a 1, por lo tanto no converge.

b) Haciendo la expresión f=f- $F(f)/F'(f)$ 

$$
F'(f) = -\frac{0.5}{\sqrt{f^3}} - \left(\frac{0.0005580}{\sqrt{f^3} \left(\frac{1}{123} + \frac{1}{1792\sqrt{f}}\right)}\right)
$$

Las Iteramos de los valores de f son:

- 1 ) 0.01088
- 2 ) 0.01292
- 3 ) 0.01324
- 4 ) 0.01325

## **Problema 3**

Una masa *m* está unida a un resorte de longitud libre  $\boldsymbol{b}$  y rigidez  $\boldsymbol{k}$ . El coeficiente de fricción entre la masa y la barra horizontal es *μ*. La aceleración de la masa se puede demostrar que es  $\ddot{x} = -f(x)$ , donde:

$$
f(x) = \mu g + \frac{k}{m} (\mu b + x) \left( 1 - \frac{b}{\sqrt{b^2 + x^2}} \right)
$$

Si la masa es liberada del reposo en *x=b*, su velocidad en *x=0* está dado por:

$$
v_0 = \sqrt{2\int_0^b f(x)dx}
$$

Calcule *v<sup>0</sup>* por integración numérica usando la data *m=0.8 kg*, *b=0.4 m*, μ=0.3, *k=80 N/m* y *g=9.81 m/s<sup>2</sup>* .

- a)  $(1.5 \text{ ptos})$  Resuelva por Simpson  $1/3$  con  $h = 0.1$ .
- b) (1.5 ptos) Resuelva por cuadratura Gaussiana  $n = 3$ .
- c) (1.0 pto) Determine el error y comente sus resultados, dado el valor exacto *v0=2.4977 m/s.*
- d) (1.0 pto) Escriba un programa en MATLAB para este problema.

#### **Solución:**

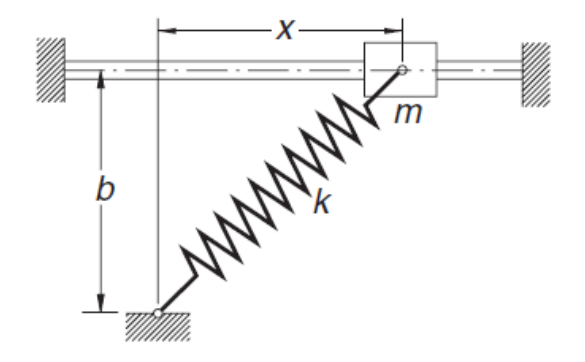

#### **UNIVERSIDAD NACIONAL DE INGENIERIA P.A. 2011-2 FACULTAD DE INGENIERIA MECANICA 23/12/2011 DACIBAHCC**

a) 
$$
f(x) = 0.3(9.81) + \frac{80}{0.8}(0.3(0.4) + x)(1 - \frac{0.4}{\sqrt{0.4^2 + x^2}})
$$
  
\n $h = 0.1$   
\n $Ia = \frac{h}{3}(f(0) + 4 * f(0.1) + 2 * f(0.2) + 4 * f(0.3) + f(0.4))$   
\n $Ia = 3.1177$   
\n $v_{0a} = \sqrt{2 * Ia} = 2.4971$   
\nb) Haciendo el cambio de limites a [-1, 1]  
\n $x = 0.2t + 0.2$   
\n $dx = 0.2 * dt$   
\n $F(t) = 0.2(9.81) + 0.2 \frac{80}{0.8}(0.3(0.4) + 0.2t + 0.2)(1 - \frac{0.4}{\sqrt{0.4^2 + (0.2t + 0.2)^2}})$   
\n $Ib = 0.555555555555555556 * F(-0.774596669241483) + 0.888888888888889 * F(0) +$ 

```
+0.555555555555556*F(-0.774596669241483)= 2.4976Ib = 3.1191\frac{1}{v_{ob}}
```
- c) Para la solución a) el error es de 0.0006 y para la solución b) es de 0.0001, por lo tanto en este caso la cuadratura de Gauss es más exacta.
- d) Programa en MATLAB:

```
% susti20112.m
f=inline('0.3*9.81+80/0.8*(0.3*0.4+x).*(1-0.4./sqrt(0.4^2+x.^2))')
I = \text{quad}(f, 0, 0.4, 1e-10)v=sqrt(2*1)h=0.1I1=h/3*(f(0)+4*f(0.1)+2*f(0.2)+4*f(0.3)+f(0.4))v1=sqrt(2*I1)err1=abs(v-v1)
\text{\%} \; x=0.2 \text{*t}+0.2ff=inline('0.2*0.3*9.81+0.2*80/0.8*(0.3*0.4+0.2*t+0.2).*(1-
0.4./sqrt(0.4^2+(0.2*t+0.2).^2))')t1=-0.774596669241483
t2=0.0t3=+0.774596669241483
c1=0.555555555555556
c2=0.888888888888889
c3=0.555555555555556
I2=c1*ff(t1)+c2*ff(t2)+c3*ff(t3)v2 = sqrt(2 * I2)err2=abs(v-v2)
```
# **Problema 4**

Sea el problema de valor frontera  $u'' = 2u' - u + te^{t} - t$ 

Con condiciones de contorno  $u(0)=0$  y  $u(1)=\frac{e}{2}-3$ 2  $\frac{e}{2}$  – 3 .Use h=0.25.

Se pide:

- a) (1.5 ptos) Resuelva el problema usando el método de las diferencias finitas.
- b) (2.5 ptos) Si las pendientes iniciales son  $\alpha = -1.6$  y  $\beta = -0.8$  obteniendo soluciones aproximadas con el método de Euler de  $u(1, \alpha) = -3.0936$  y  $u(1, \alpha) = -3.0936$  $\beta$  )= -1.5311 respectivamente. Calcule la pendiente mejorada  $\delta$  y el valor de u(1,  $\delta$ ).
- c) (1.0 pto) Compare el porcentaje de error que se cometería si se conoce que la solución es:

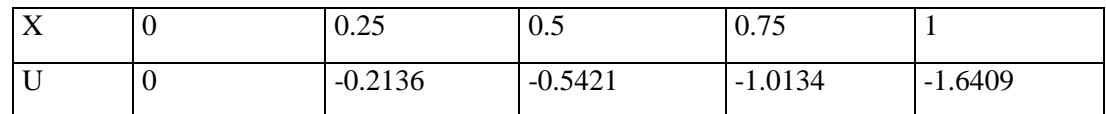

**Solución**

a)Diferencias finitas

```
20u_{i-1} - 31u_i + 12u_{i+1} = t_i exp(t_i) - t_iB=-1.6409
                                                                \overline{\phantom{a}}\overline{\phantom{a}}\overline{\phantom{a}}\overline{\phantom{a}}\downarrow\overline{\phantom{a}}\overline{\phantom{a}}J
                                                                \overline{\phantom{a}}L
                                       ļ.
                                       \mathbb{L}\mathbb{L}=\mathbb{L}\mathbb{L}L
                                       L
                                                -\frac{5}{4}\overline{\phantom{0}}\overline{\phantom{0}}0 20 -31 u_3\overline{\phantom{a}}|u_1|ľ
                             \parallelI
                            I
  L
  \mathbf{r}\begin{vmatrix} 20 & -31 & 12 \end{vmatrix} u_2\begin{bmatrix} -31 & 12 & 0 \end{bmatrix}e^4 - \frac{3}{2} - 12 * Be
                                                 e
                                                   \frac{5}{4} – 12<sup>*</sup>
                                                   3
                                         4
                                         3
                                                         2
                                                        1
                                               2
                                               1
                                                         4
                                                        1
                                               4
                                               1
                                              \frac{3}{4}\frac{1}{2}4
                                                   1
 u=[ 0 -0.2098 -0.5360 -1.0080 -1.6409]
b) Método del Disparo
 \alpha = -1.6 y \beta = -0.8u(1, \alpha) = -3.0936 y u(1, \beta) = -1.5311B=-1.6409
\delta = -0.8 - (1.6 - 0.8)^*(-1.5311 - B)/(3.0936 - 1.5311) = -0.8562 t u u' 
      0 -0.8562 = \delta 0.2500 -0.2140 -1.2843
     0.5000 -0.5351 -1.8552
     0.7500 -0.9989 -2.5679
     1.0000 -1.6409 -3.3927
               u(1,\delta)c)
```
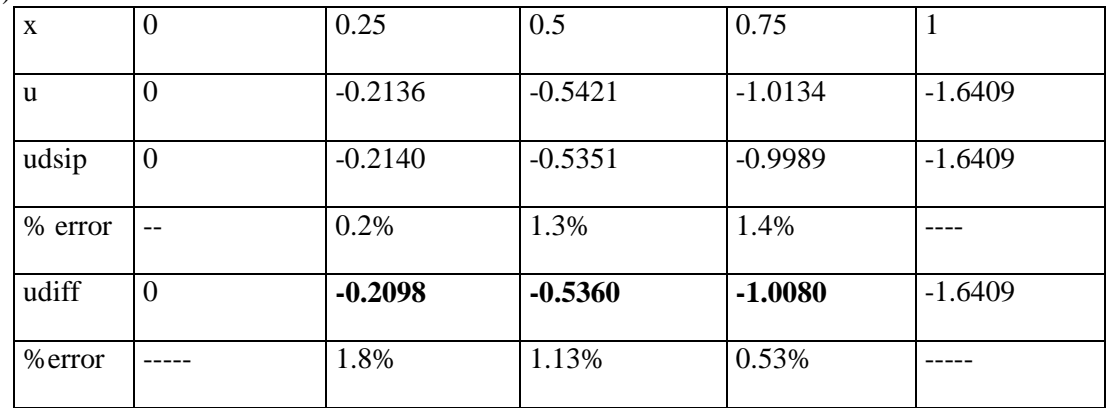

**Los Profesores**